ISTITUTO COMPRENSIVO "J.STELLA" MURO LUCANO Prot. 0005573 del 10/10/2019 04-05 (Entrata)

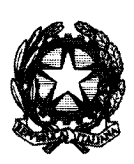

Ministero dell'Istruzione, dell'Università e della Ricerca

*\_g~/~d'~ed~d'~~e~~ !J2!~--rUz:ne~n~~~~ ~'on/Ma#U'M'~'e h va~k%@:ne*ck/~ma *?UZ««ma~d'~Uz:ne*

> Ai Direttori degli Uffici Scolastici Regionali Loro sedi

AI Sovrintendente Scolastico per la scuola in lingua italiana della provincia di Bolzano Bolzano

> AI Dirigente del Dipartimento Istruzione della provincia di Trento Trento

> > AI Direttore dell'IPRASE TRENTINO Rovereto

All'Intendente Scolastico per la scuola italiana in lingua tedesca Bolzano

All'Intendente Scolastico per la scuola italiana in lingua ladina Bolzano

AI sovrintendente agli Studi della Regione Autonoma della Valle d'Aosta Aosta

Ai docenti di discipline matematico- scientifiche di scuola secondaria di secondo grado Statali e Paritarie Loro Sedi

## <sup>E</sup> p.c.

AI Capo Dipartimento per il sistema educativo di istruzione e formazione SEDE Alla Prof.ssa Serena Bonito Ministero degli Affari Esteri e della Cooperazione Internazionale DGSP Uff. V SEDE

**Oggetto: Modalità di partecipazione di docenti e scuole al progetto Nazionale** PP&S,a sostegno della didattica nella disciplina di Matematica, per l'a.s. 2019/2020.

Con la presente Nota si comunicano alle scuole interessate le modalità di partecipazione al progetto PP&S, promosso da questa Direzione Generale a sostegno dell'acquisizione delle competenze relative all'approccio didattico basato sul "Problem Posing" e "Problem Solving" nell'insegnamento della Matematica ed in generale delle discipline STEM:

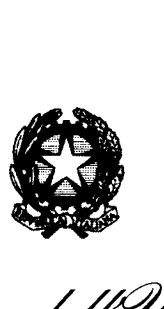

 $\emph{Dipartimento}$  per il sistema educativo di istruzione e formazione  $\emph{Dircuone}$  generale per gli ordinamenti scolastici e la valutazione del sistema nazionale di istruzione

- la procedura per richiedere l'apertura delle classi in piattaforma www.progettopps.it per l'a.s. 2019/2020. All'interno della Comunità dei docenti del PP&S alla voce "Lavorare con gli studenti nel Progetto PP&S" è disponibile il modulo "Richiesta di apertura di nuove classi - a.s. 2018/2019". E' necessario che ogni docente compili un modulo per ognuna delle proprie classi, inserendo tutti i dati richiesti. Nel caso di più classi è necessario compilare più volte lo stesso modulo. Il modulo rimarrà aperto tutto l'anno; con cadenza settimanale le richieste saranno processate e le nuove classi si troveranno all'interno della categoria richiesta nell'Area Studenti, a.s. 2019/2020. Sempre all'interno della sezione "Lavorare con gli studenti nel Progetto PP&S" sono presenti indicazioni per l'accreditamento degli studenti e per importare i contenuti dei corsi degli anni precedenti nei nuovi corsi.

Tutti i docenti che nell'anno scolastico 2019/2020 avranno aperto e lavoreranno con almeno una classe sulla piattaforma PP&S potranno ricevere l'attestato di partecipazione al Progetto PP&S.

Tutta la formazione che si svolgerà tramite i tutorati sincroni e i tutorati asincroni (forum) verrà certificata ai docenti, attraverso il calcolo delle ore.

In particolare saranno attivati due nuovi tutorati:

- Tutorato online: La didattica delle STEM con Ambiente di Calcolo Evoluto;
- Tutorato online: Lavalutazione automatica nelle discipline STEM.

I tutor presenteranno anche esempi di attività che renderanno disponibili al termine dei tutorati.

I tutorati online sono sempre aperti a tutti i docenti della Comunità del Progetto PP&S.

Sono infine disponibili due OOCC (Open on line Courses) https://opensmart.miurprogettopps.unito.it/ sulle tematiche di Matematica, Fisica e Scienze realizzati all'interno di un progetto Europeo ERASMUS+ azione 2 dal titolo "Science and Mathematics Advanced Research for good Teaching - SMART", ritenuto l'internazionalizzazione dei progetti Nazionali PP&S e LSOSAlab.

Si invitano gli Uffici Regionali, le Intendenze e le Sovrintendenze in indirizzo, a dare massima diffusione della presente nota.

IL DIRETTORE GENERALE Maria Assunta Palermo Firmato digitalmente da PALERMO MARIA ASSUNTA  $C = IT$ O=MINISTERO ISTRUZIONE UNIVERSITA' E RICERCA